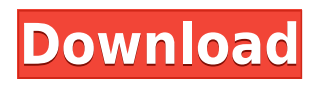

MZ Check Hidden is a userfriendly and intuitive software solution that aims to assist you in altering the attributes of various documents or directories from your computer, in just a few swift mouse moves. Even if you are not aware of how to create a ready flash game for your mobile device, it is very simple to create a flash game that is very easy to play and so you can start developing your first game in just a few minutes. MZ Check Hidden provides tools for easy game creation for Flash-developers, since it has an unlimited number of

features, which enable you to quickly create and publish a free game that is as big as you want. Easy, fast and powerful tools to create flash games MZ Check Hidden is mainly designed to ease the development of flash games, but its creator has made sure that it is very powerful and effective in creating them as well. Its powerful features include a visual editor, in which you can choose how your game will look like and you can add any graphics, photos or multimedia files to it. Moreover, it has a suite of useful tools for designing and creating high-quality flash games, enabling you to

optimize the graphics, add interactive features or make the game multi-user. The visual editor The visual editor, which is the core feature of the software, lets you manage all the aspects of your game in an efficient manner. You can choose the game's background, the background music or add sound effects that will be heard when you touch or move an object. You can also add a game's characters and add effects to them. You can even add flash particles, which produce various effects in a game. Once the game is ready, you can publish it online or distribute it as a web game, to

your friends, or even upload it to several social networks and portals, since you can do that with the included sharing tool. Furthermore, the visual editor lets you create the game logic, so you can easily write the rules that the game will follow and apply effects for each player. Editor's user interface The visual editor's user interface has a colorful and attractive design, which makes it very simple and easy to use. It has three different sections, the first one of which is called 'Preloader', where you can create the game's preloader and the other two are for previewing and distributing your game. The

## 'Previewer' section

**MZ Check Hidden Crack+ [Updated]**

\*Keystrokes\* allows you to quickly access multiple keyboard macros. Using this software, you can save as many keyboard macros as you need for different functions. Click the "Menu" button to access the "Keyboard" menu and select the "Macros" item. Drag the macro you want to use from the list of macros to the macro palette, then drag it to the keyboard window. You can activate the macro by pressing the key combination you chose when setting it.

When you are done with a macro, you can delete it by double-clicking the macro and clicking the "Delete macro" button. Keyboard macros available: Keystrokes Overview: \* "OnMouseDown" - Macro used to open the "Keystrokes Overview" window. \* "OnMouseUp" - Macro used to close the "Keystrokes Overview" window. \* "OnClick" - Macro used to open a new tab in the "Keystrokes Overview" window. \* "OnEnter" - Macro used to open the "Keystrokes" menu in the "Keystrokes Overview" window. \* "OnFocus" - Macro used to enable "Keystrokes Overview"

window in focus. \* "OnBlur" - Macro used to disable "Keystrokes Overview" window in focus. \* "OnShift" - Macro used to switch between two tabs in the "Keystrokes Overview" window. \* "OnEsc" - Macro used to close the "Keystrokes Overview" window. \* "OnCancel" - Macro used to close "Keystrokes Overview" window. \* "OnClose" - Macro used to close "Keystrokes Overview" window. \* "OnLoad" - Macro used to open the "Keystrokes" menu in the "Keystrokes Overview" window. \*

"OnLoadMacro" - Macro used to open the "Keystrokes" menu in the "Keystrokes Overview"

window. \* "OnMinMax" - Macro used to resize the "Keystrokes Overview" window. \* "OnMin" - Macro used to increase or decrease the "Keystrokes Overview" window's height. \* "OnMax" - Macro used to increase or decrease the "Keystrokes Overview" window's width. \* "OnKeyDown" - Macro used to open the "Keystrokes" menu in the "Keystrokes 2edc1e01e8

MZ Check Hidden is a useful and intuitive solution that aims to assist you in altering the attributes of various documents or directories from your computer, in just a few swift mouse moves. Wellstructured and approachable appearance The application features a straightforward and quite accessible user interface, functioning much like a file explorer that allows you to browse through your system and select the objects you want to work with. The main window of the program displays an 'Explorer' window, while on the 'Selected Path'

section, you can view the contents of a folder in more detail. Various filters enable you to choose the items that you wish to display. Effortlessly show, hide, archive or compress files and directories For starters, you need to locate the objects whose properties you need to change, browsing through your computer and selecting the node or drive in the 'Explorer' panel. The files that it comprises are then listed in a dedicated window. You can learn various 'Selected Path Statistics', such as the number of items in it, the amount of 'Hidden', 'Read Only', 'Compressed' or 'Normal' files

and folders. Optionally, you can choose what 'To Show', either 'Show Hiddens' or 'Show All', while also being able to separate files from folders and display them according to their type. Modifying an object's properties can be done either by right-clicking it and select the preferred setting from the context menu, or you by using the 'Change Selected Item's Attribute' or the 'Change Marked Items' Attribute' functions, as the top edge of the window. A simple file attribute changer In short, MZ Check Hidden is a useful and effective tool which you can resort to whenever you need

to alter files' attributes, allowing you to hide or show them, as well as set them as 'ReadOnly', so no one other than you can modify their contents. Jan 13, 2018 1.05 MB MZ Check Hidden MZ Check Hidden is a useful and intuitive solution that aims to assist you in altering the attributes of various documents or directories from your computer, in just a few swift mouse moves. Wellstructured and approachable appearance The application features a straightforward and quite accessible user interface, functioning much like a file

<https://techplanet.today/post/autodata-2007-pl-crack-chomikuj-pl-new> <https://techplanet.today/post/booga-booga-hack-op-script-booga-gui-unlimited-hot> <https://tealfeed.com/twinmotion-232-crack-extra-quality-58-gmw4g> <https://techplanet.today/post/duplicate-file-finder-pro-221-setup-free-free> <https://joyme.io/veostilkulpu> [https://techplanet.today/post/virtual-dj-2020-b5402-free-download-vdj-vishal-portable-cr](https://techplanet.today/post/virtual-dj-2020-b5402-free-download-vdj-vishal-portable-crack-pro-software) [ack-pro-software](https://techplanet.today/post/virtual-dj-2020-b5402-free-download-vdj-vishal-portable-crack-pro-software) <https://reallygoodemails.com/eratvsiho> <https://reallygoodemails.com/perfvavapo>

**What's New in the MZ Check Hidden?**

MZ Check Hidden is a userfriendly and intuitive software solution that aims to assist you in altering the attributes of various documents or directories from your computer, in just a few swift mouse moves. The program features a straightforward and quite accessible user interface, functioning much like a file explorer that allows you to browse through your system and select the objects

you want to work with. The main window of the program displays an 'Explorer' window, while on the 'Selected Path' section, you can view the contents of a folder in more detail. Various filters enable you to choose the items that you wish to display.

Effortlessly show, hide, archive or compress files and directories For starters, you need to locate the objects whose properties you need to change, browsing through your computer and selecting the node or drive in the 'Explorer' panel. The files that it comprises are then listed in a dedicated window. You can learn various 'Selected Path

Statistics', such as the number of items in it, the amount of 'Hidden' and 'Read Only' files and folders. Optionally, you can choose what 'To Show', either 'Show Hiddens' or 'Show All', while also being able to separate files from folders and display them according to their type. Modifying an object's properties can be done either by right-clicking it and select the preferred setting from the context menu, or you by using the 'Change Selected Item's Attribute' or the 'Change Marked Items' Attribute' functions, as the top edge of the window. A simple file attribute changer In short, MZ

Check Hidden is a useful and effective tool which you can resort to whenever you need to alter files' attributes, allowing you to hide or show them, as well as set them as 'ReadOnly', so no one other than you can modify their contents.What an idiot! In the aftermath of the recent shooting in Arizona, the members of the press have been busy filling the airwaves with inane and irresponsible statements. Some statements are factually correct, but some are simply hateful, with reporters unable to distinguish between the facts and the bile in their mouths. Reporters like to blame reporters, of course,

and point out, correctly, that reporters are just people with limited knowledge, but they often omit to note that reporters do actually do a job, and that they do, in fact, often tell the truth. Case in point: "The media is full of idiots," Rush Limbaugh said. "Most of them. I don't know any other explanation. You know, it's almost like a nerd culture." Look, I love Rush Limbaugh, but he isn't exactly known as a model of intellect or common sense.

Minimum: OS: Windows 7/8/10 64 bit Processor: Intel Core 2 Duo E6750 2.2GHz Memory: 2GB RAM DirectX: Version 9.0c Hard Drive: 40GB available space Sound Card: DirectX Compatible Video Card: DirectX Compatible Recommended: Processor: Intel Core i5-4590, i5-5600 or equivalent Memory: 4GB RAM

<https://www.inge-cultura.org/wp-content/uploads/2022/12/English2Cards.pdf> <https://dealstoheal.com/?p=70152> <https://malekrealty.org/enbill-3-16-download/> [https://www.promosongroup.com/wp-content/uploads/2022/12/DriverForge\\_Crack\\_\\_\\_Ful](https://www.promosongroup.com/wp-content/uploads/2022/12/DriverForge_Crack___Full_Product_Key_Download_2022Latest.pdf) [l\\_Product\\_Key\\_Download\\_2022Latest.pdf](https://www.promosongroup.com/wp-content/uploads/2022/12/DriverForge_Crack___Full_Product_Key_Download_2022Latest.pdf) <https://mashxingon.com/wp-content/uploads/2022/12/brobalb.pdf> <https://www.larpy.cz/files/Lyreword.pdf> <https://www.netcolf.it/wp-content/uploads/2022/12/wakelay.pdf> <https://studiblog.net/wp-content/uploads/2022/12/NotesMan-Download.pdf> <https://knoxvilledirtdigest.com/wp-content/uploads/2022/12/Mididiom.pdf> <https://rebatecircle.com/wp-content/uploads/2022/12/ernhibe.pdf>